# **AwareNessi**

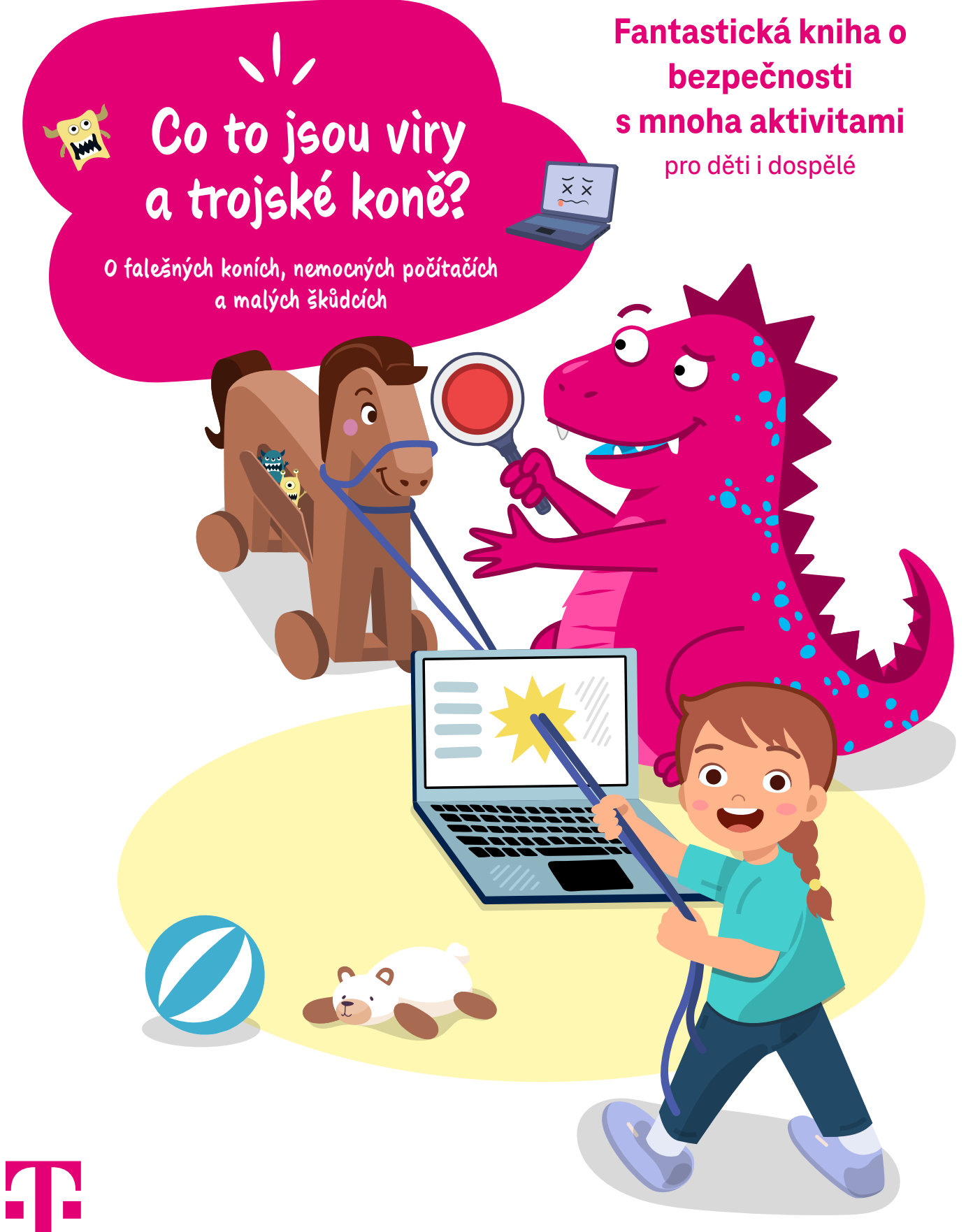

# **Obsah**

**VŠICHNI JSOU ONLINE! JSOU ALE VŠICHNI V BEZPEČÍ? SNADNÉ JAKO FACKA!** 

#### **Milé děti, milí dospělí,**

internet mnoho věcí usnadňuje a dokáže být hodně zábavný. Přesto pozor – na internetu číhají také různá nebezpečí. AwareNessi vám v tomto čísle povypráví o tom, jaká nebezpečí přinášejí viry a trojské koně a jak se jim můžete vyhnout. Mnoho zábavy při ponoření do světa internetu.

**Poznámka na závěr:** Při čtení slov v mužské podobě však oslovujeme všechny malé i velké čtenáře.

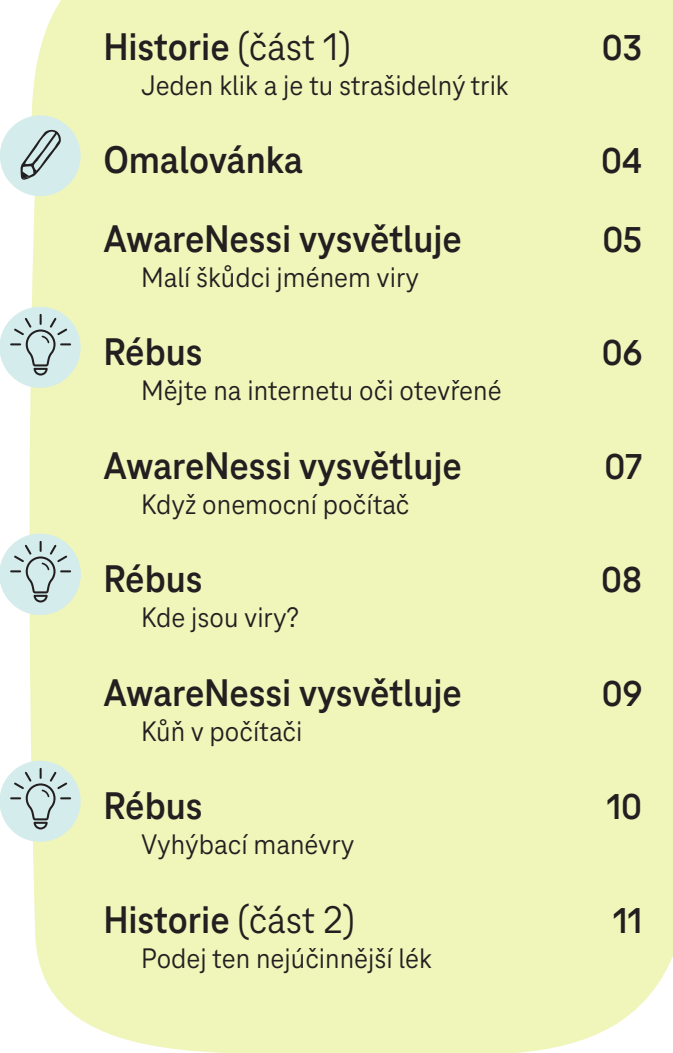

**Všimli jste si ikonek u některých kapitol? Tyto ikonky vám oznamují, na kterých stránkách na vás čekají pěkné, napínavé a relaxační aktivity.** 

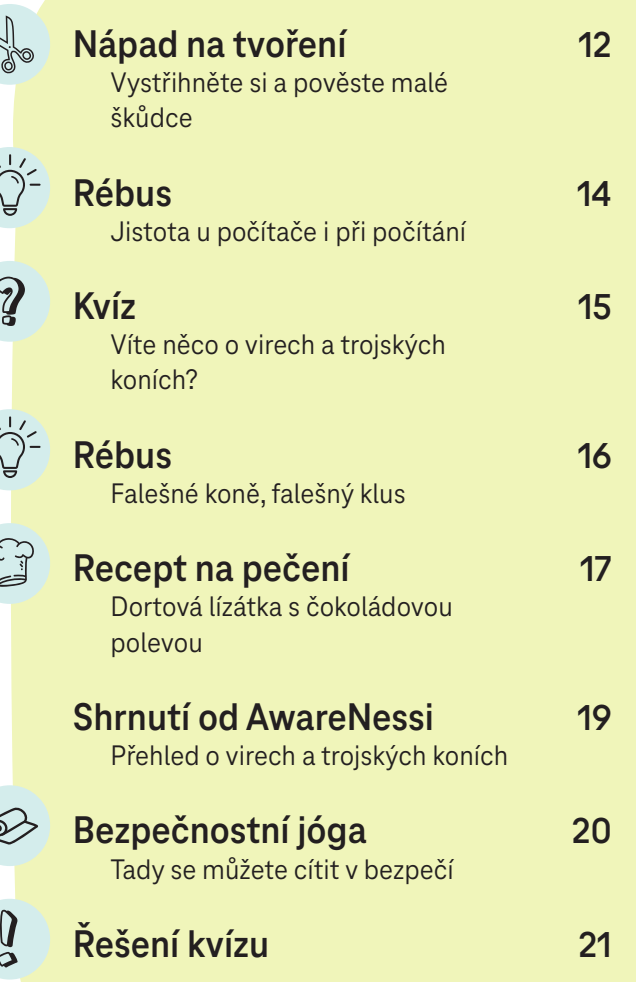

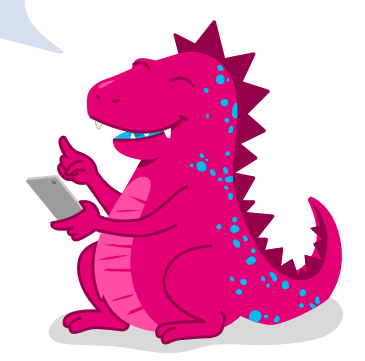

# **Jeden klik a je tu strašidelný trik**

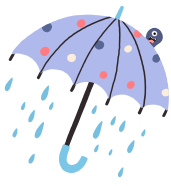

Je středa odpoledne a už hodiny dopadají zvenčí na sklo těžké dešťové kapky. "Už to trvá celý den", říká Daniela svému bratru Filipovi, "a nevypadá to, že by chtělo brzy přestat". Domácí úkoly už má dávno hotové a oba se těšili na to, že se potkají se svými kamarády na hřišti. "Nemůžeme se na to podívat na internetu? Myslím, kdy přestane pršet?", ptá se Filip své starší sestry. "Máš pravdu, dobrý nápad!", odpoví Daniela.

Bez dlouhého čekání se oba zeptají maminky a posadí k počítači. Daniela zadá do vyhledávače následující: "Kdy dnes přestane pršet?" Vyhledávač vyplivne hromadu

výsledků. Daniela klikne na první nejlepší. Neotevře se však jen požadovaná stránka, ale také ještě jedno okno navíc. Daniela čte svému bratrovi text, který je v okně napsán: "Chtěli byste se dozvědět o počasí více? Pak si stáhněte tento program!" "To zní dobře", myslí si Filip. "Že ano?" Daniela klikne na okno. Najednou se v počítači vše zpomalí. Téměř nejde pohybovat myší, která zůstane nakonec úplně stát. Daniela ťuká na klávesnici, ale taky se nic neděje. "Ale ne, co se to děje?", fňuká Filip a podívá se na sestru svýma velkýma očima. Naštěstí je AwareNessi ihned připraven pomoci.

**Ahoj děti! Jejdamane, to nevypadá vůbec dobře. Vypadá to, že váš počítač napadl virus.**

"Virus?", ptají se sourozenci dvojhlasně. "To znám jen z nachlazení", myslí si Daniela. "Ano, něco takového. Počítačové viry způsobí onemocnění počítače, takže už nemůže správně fungovat. Například zamrzne obrazovka – tak se říká tomu, co se stalo vám – nebo zmizí soubory. Ale stejně jako u nachlazení existuje lék také na počítačové viry. Nebojte se, já se o váš nemocný počítač postarám."

**Viry jsou zlé! Vybarvěte tajemné kamarády – nebudou pak vypadat tak hrozivě.**

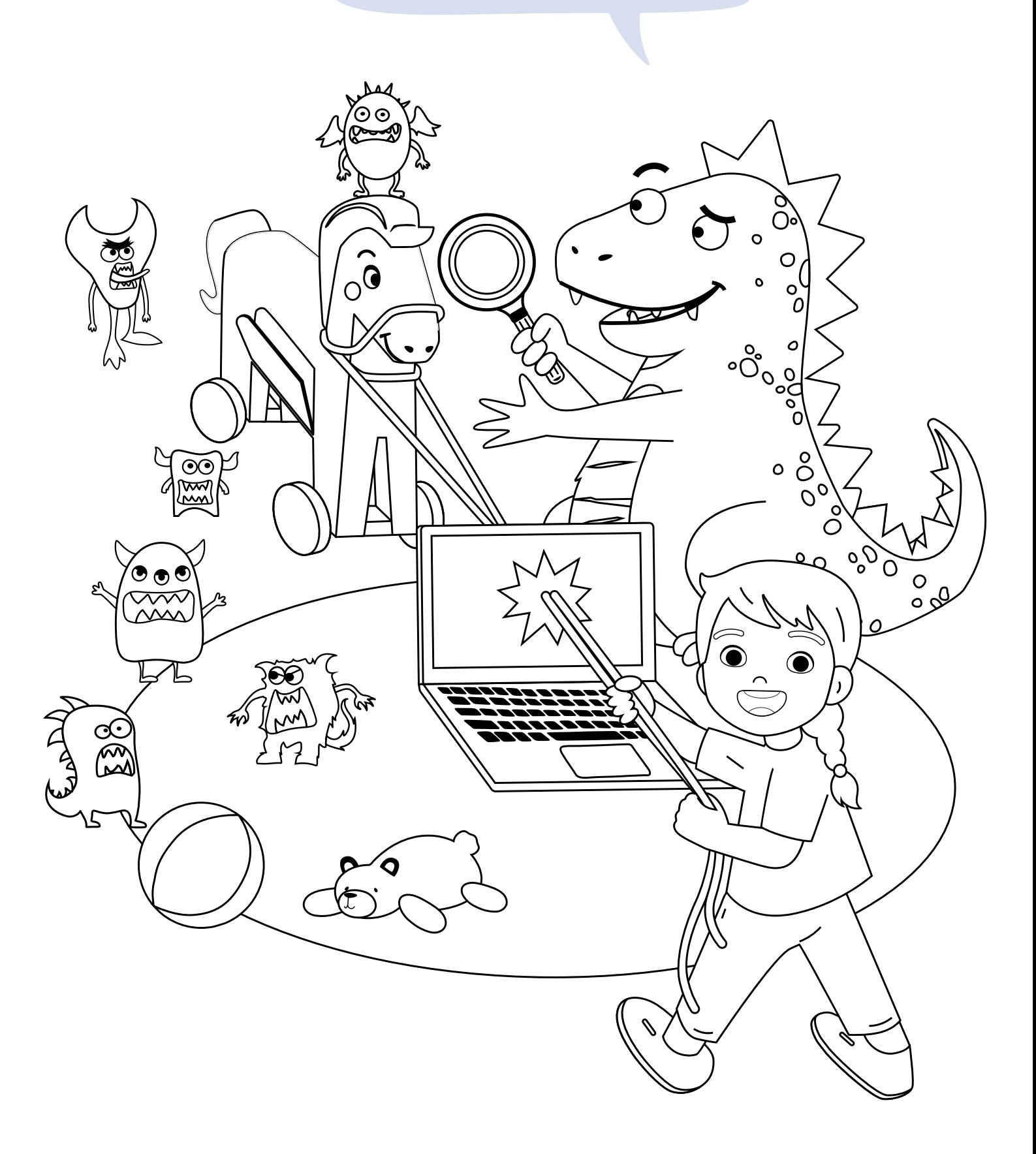

# **Malí škůdci jménem viry**

Na internetu je toho hodně k objevování, ale ne vždy je to dobré – problémem mohou být například počítačové viry. Jsou to malé, zákeřné programy, které se nepozorovaně vplíží do vašeho počítače. Skrývají se například v přílohách e-mailů nebo za různými odkazy. Některé viry jsou dokonce opravdu hodně chytré: Stáhnou se nepozorovaně do vašeho počítače, už při otevření webové stránky.

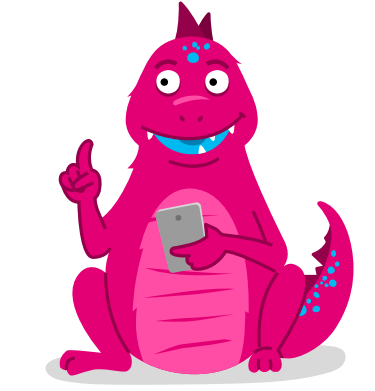

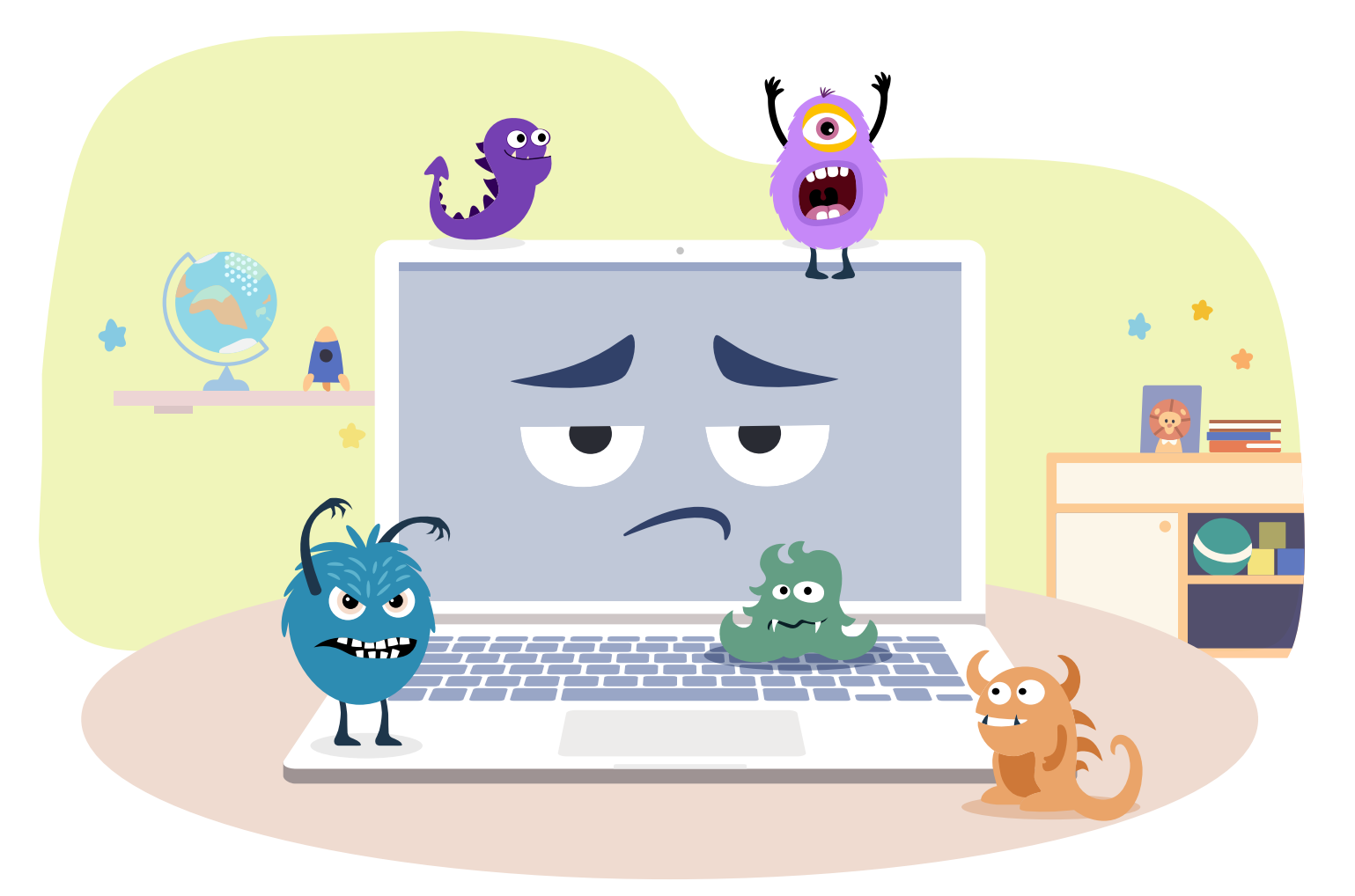

Počítačové viry jsou téměř tak staré jako počítače. Již velmi brzy si začali chytří lidé dělat starosti kvůli nebezpečným škodlivým programům. Počítačové viry se však začaly šířit až v 80. letech. Od té doby jsou stále záludnější a chytřejší a do oběhu se dostávají stále nové a nové.

VVelmi častým a obzvláště záludným druhem viru je trojský kůň. Ten předstírá, že je něčím, čím vůbec není: například neškodný e-mail se zdánlivě obyčejnou přílohou. Více informací a jak můžete svůj počítač chránit před viry, se dozvíte později.

# **Mějte na internetu oči otevřené**

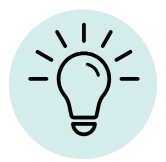

**Na internetu je důležité, abyste dávali pozor – přesně jako při této hře. Podívejte se, kudy se dostanu k Danieli a Filipovi?**

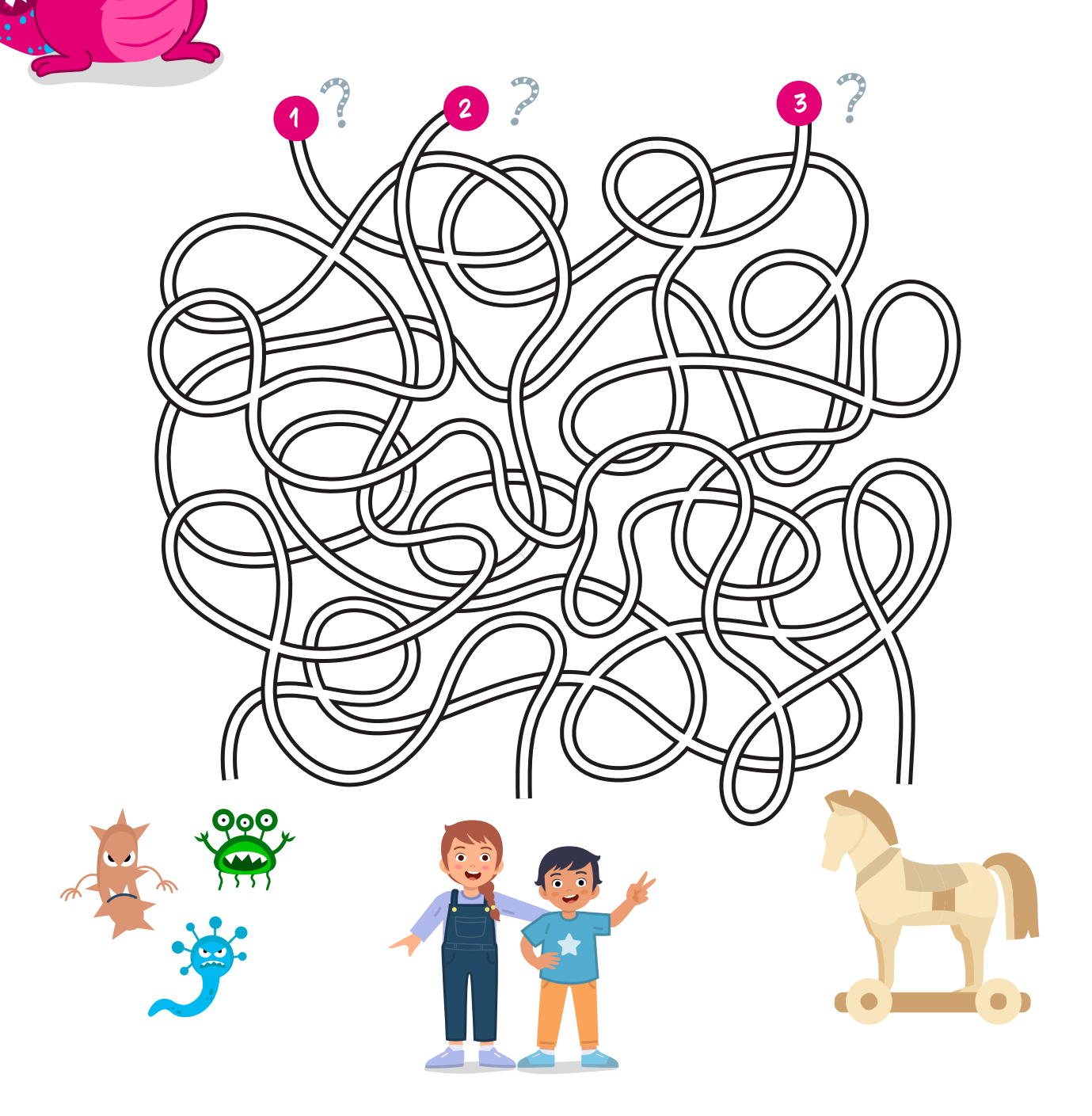

# **Když onemocní počítač**

Počítače mohou onemocnět. Samozřejmě ne tak, jako lidé. Ale když se do počítače nastěhuje vir, počítač zeslábne a nefunguje jak má.

#### **Kde se berou viry**

Počítačové viry programují zlí lidé. Někteří z nich to dělají jednoduše proto, že je baví někoho jiného zlobit. Některé mají ještě horší záměr: Chtějí vás vysledovat, ukrást vaše údaje nebo vás dokonce donutit, abyste jim dali peníze.

#### **Co dělají viry s počítačem**

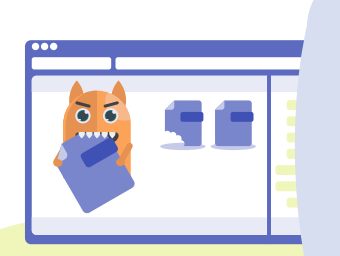

Ne každý vir počítač hned zničí. Některé viry zůstávají dlouho ukryty a stále více zpomalují váš počítač. U jiných virů to jde velmi rychle a najednou nemůžete otevřít žádný soubor. Takovéto nebezpečné viry používají často zločinci. Chtějí dostat peníze za to, že budete moci svůj počítač opět používat.

### **Jak se lze chránit před počítačovými viry**

Existují programy chránící před viry, takzvaný antivirový software ("anti" znamená "proti", např. jako "protiopatření"). Tento software udržuje záludné škůdce z dosahu vašeho počítače. Pokud se vir přesto proplíží, pak ho software najde a vypudí. Kromě toho byste měli své důležité soubory pravidelně ukládat na USB. Pak budete mít vše dvakrát a budete mít zálohu. Proto se to také nazývá zálohovací kopie.

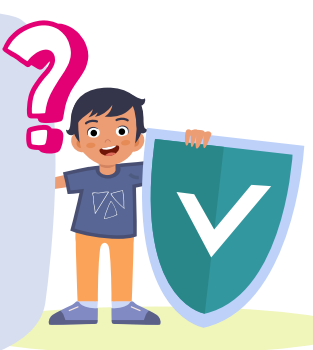

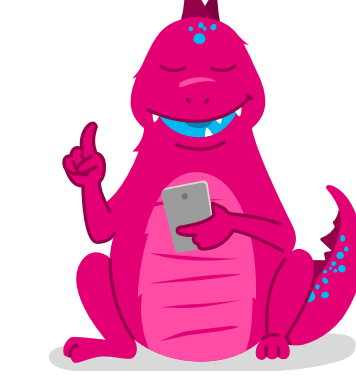

# **Kde jsou viry?**

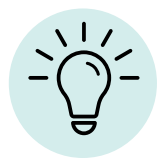

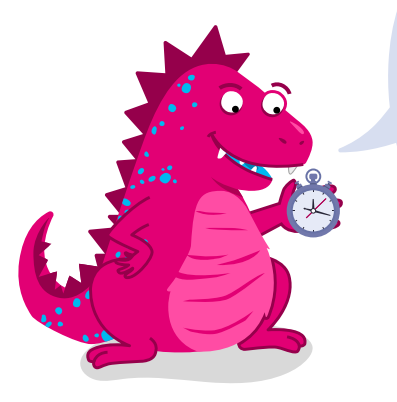

**Abyste měli proti virům šanci, musíte je rychle najít. Najděte všech devět virů, které se schovaly na obrázku?**

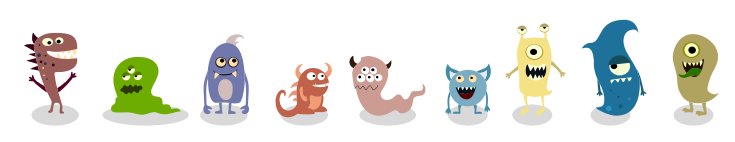

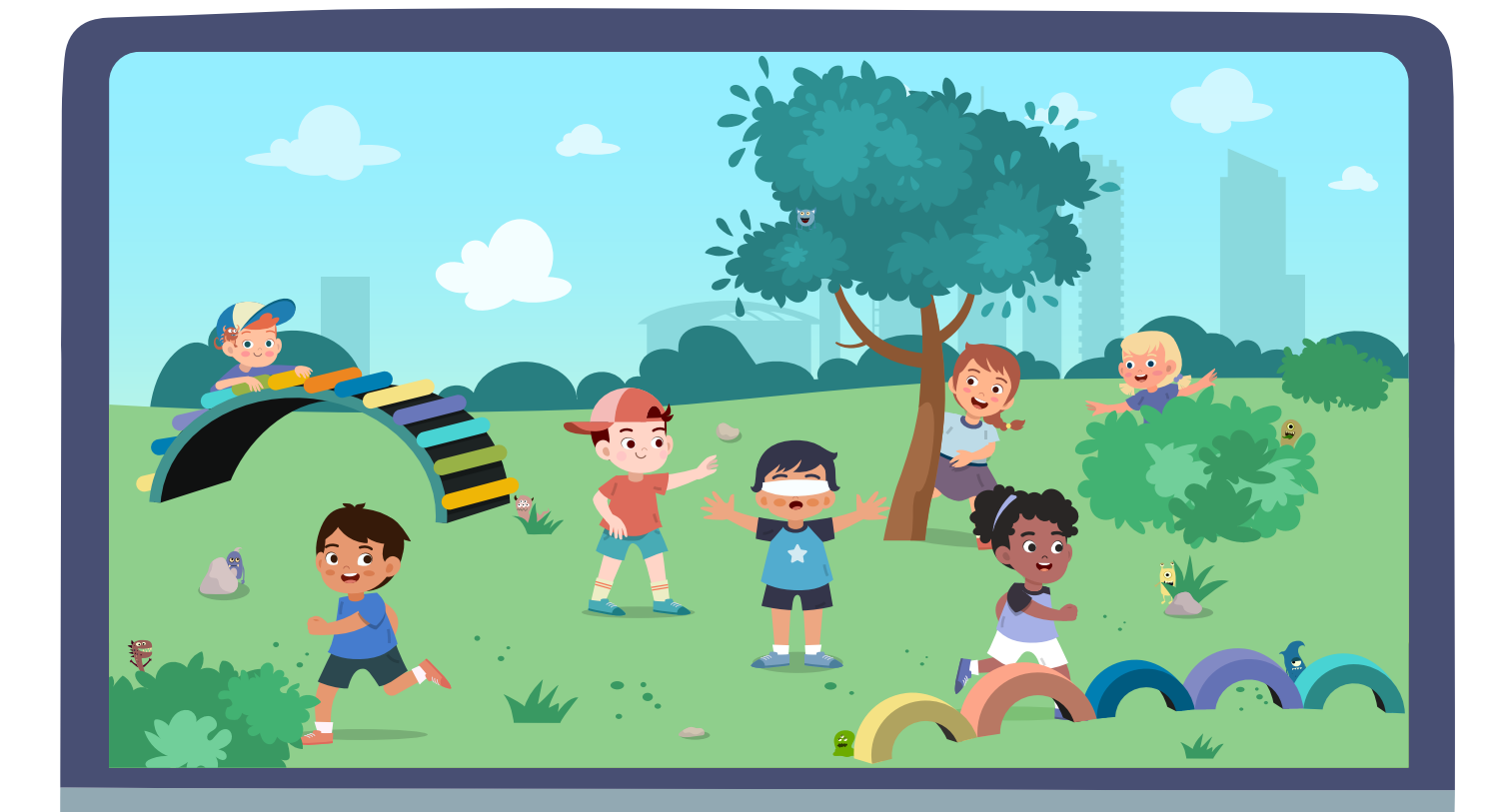

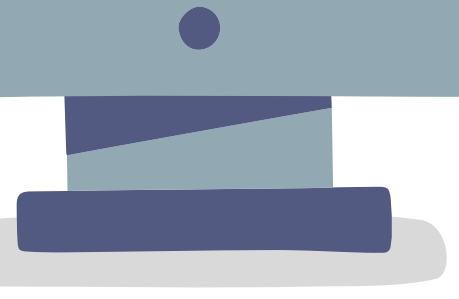

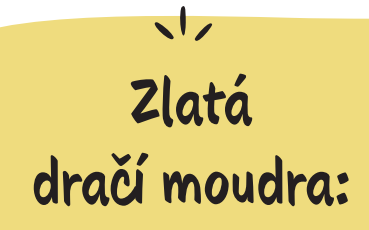

- **1.** Buďte pozorní: Viry jsou opravdoví mistři ve skrývání!
- **2.** Každý počítač by měl mít jeden antivirový program který malého škůdce vyhledá.
- **3.** Čím rychleji virus objeví a odstraní, tím méně škody napáchá.

# **Kůň v počítači**

V přírodě existuje velké množství různých virů a u počítačů tomu není jinak. Častý druh viru se nazývá trojský kůň.

### **Co je to trojský kůň**

Trojský kůň předstírá, že je něčím, čím vůbec není. Představte si například, že dostanete e-mail. V něm vám pošle vaše škola údajné fotografie z posledního školního výletu. Ve skutečnosti však není e-mail pravý a ve fotografiích se skrývá trojský kůň. Jakmile falešné fotografie otevřete, otevřete viru dveře do vašeho počítače a ten se rozšíří na váš pevný disk.

#### **Proč se jim říká trojské koně**

Trojské koně jsou mnohem, mnohem starší než počítače. Před více než 3 000 let napsal básník Homér příběh o králi Odysseovi. Ten měl geniální nápad na poražení města Troja: Daroval obyvatelům města obrovského dřevěného koně na kolečkách – údajně jako omluvu za dlouhé obléhání. Obyvatelé Troji dárek přijali a dovezli ho do svého města. Nevěděli však, že v koni se skrývali vojáci krále Odyssea. V noci vylezli ven, tajně odemkli brány města a pustili dovnitř ostatní vojáky. Také trojský kůň vás nutí věřit, že je neškodný. Ve skutečnosti ale všechno zničí, jakmile se dostane do vašeho počítače.

### **Jak se lze proti trojským koním bránit**

Buďte na internetu pozorní a klikejte pouze na odkazy a soubory, kterým můžete věřit. E-maily s přílohou si dobře prohlédněte i tehdy, když vám je pošlou známí odesílatelé. Podvodníci totiž umí využít jméno vašeho kamaráda, aby vás zmátli. Proto raději nejdříve zavolejte odesílateli a zeptejte se ho, zda vám poslal e-mail. Díky tomu zůstane trojský kůň ve stáji!

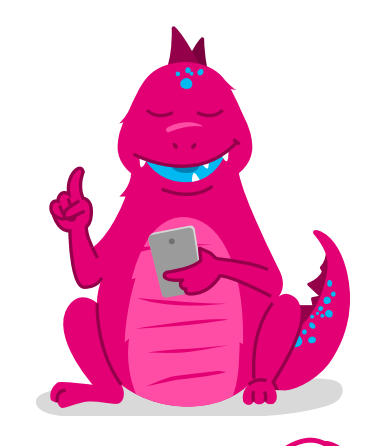

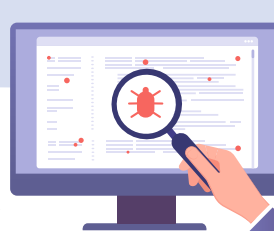

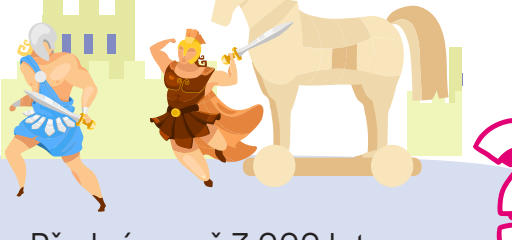

# **Vyhýbací manévry**

**Virům se raději vyhýbejte. Víte, kudy musím jít, abych se bezpečně dostal k východu?**

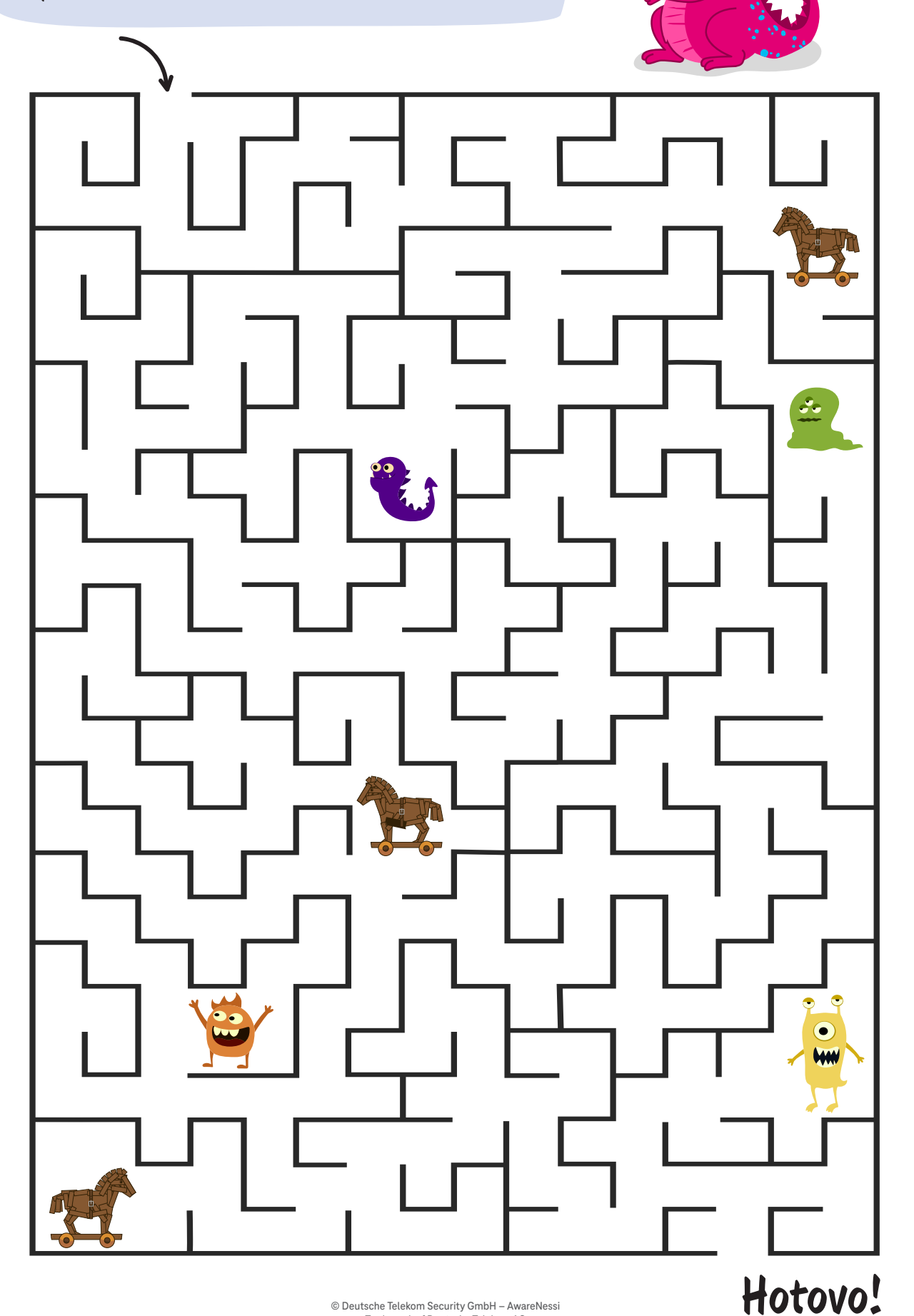

**Rébus** 

# **Podej ten nejúčinnější lék**

"Tak a teď už musí všechno zase fungovat." AwareNessi strávil hodinu tím, aby postavil počítač na nohy. Chytrý dráček musel některé programy nahrát úplně od začátku. Virus byl totiž docela tvrdohlavý. "Počítač už je zase zdravý?", ptá se Filip. "Ano", odpovídá AwareNessi, "už si nemusíte dělat starosti. Virus mě stál sice spoustu nervů, ale nebyl to jeden z těch nejhorších."

### **"Co by se mohlo stát?", chce vědět Daniela.**

"Opravdu ošklivý virus dokáže úplně zničit vše, co je v počítači. Všechny ty krásné fotografie z poslední dovolené by přišly vniveč. Nebo si představte, že by si virus pozval na pomoc také všechny své kamarády. Viry totiž umí stáhnout z internetu další viry, aniž byste s tím mohli cokoliv udělat. Nejhorší by ale bylo, pokud by virus otevřel dveře zločincům."

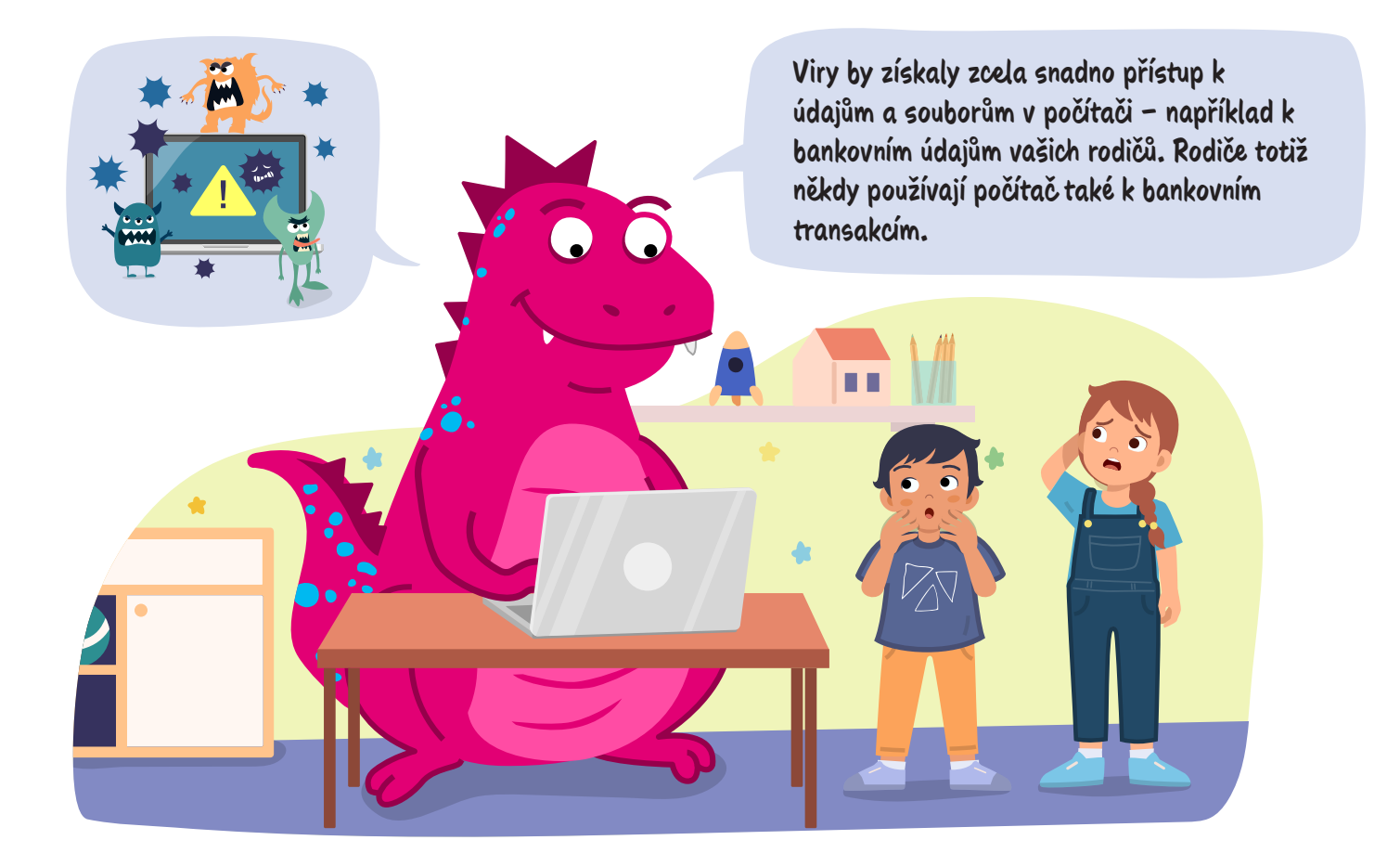

"Ale ne", fňuká Filip, "to by nebylo dobré." AwareNessi ho ale povzbudí: "Tak daleko to naštěstí nedošlo. Příště budete vědět. A podívejte", říká AwareNessi a ukazuje z okna, "mezitím přestalo pršet. Nechejte počítač počítačem a běžte si hrát na čerstvý vzduch."

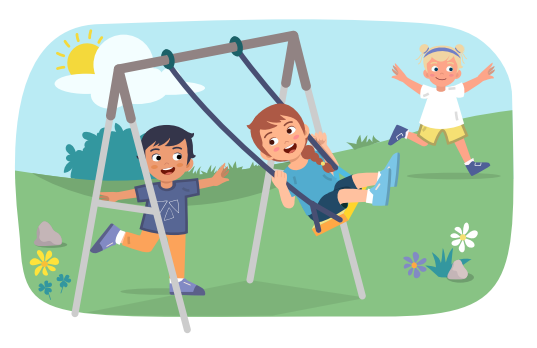

# **Vystřihněte si a pověste malé škůdce**

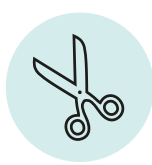

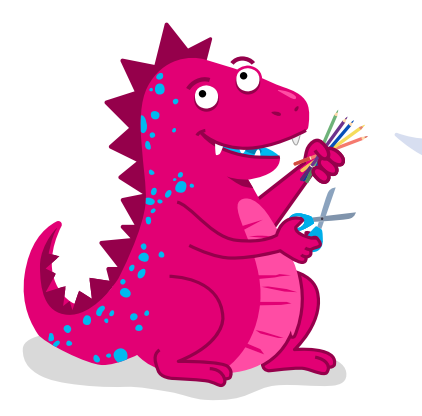

**Jste si jistí nejen na internetu, ale také při počítání? Vyzkoušejte to: Každý výsledek má vlastní barvu. Tak se dozvíte, které pole máte vymalovat kterou barvou.**

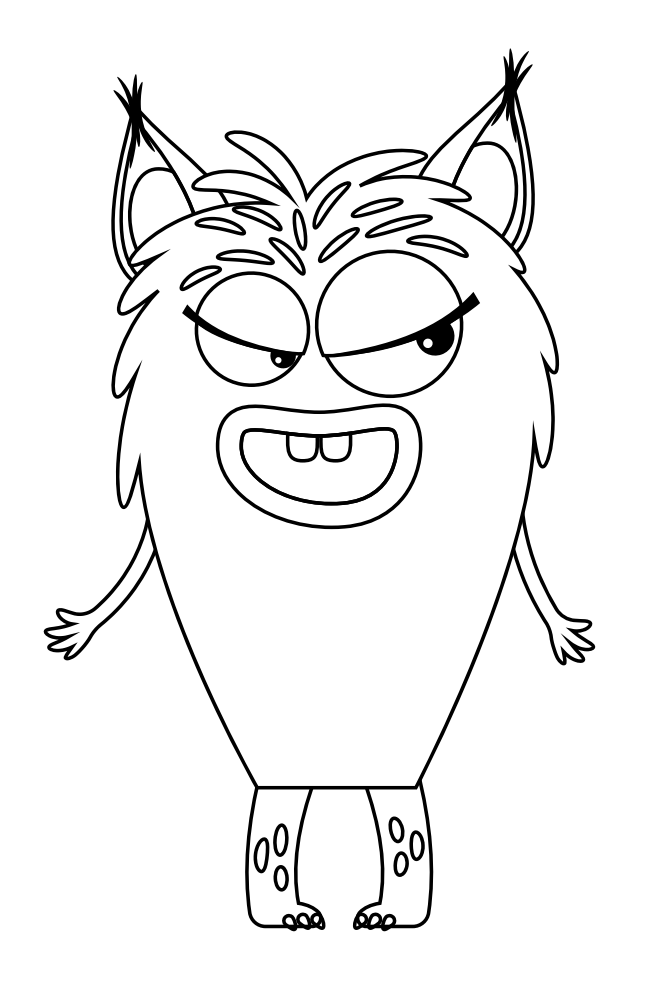

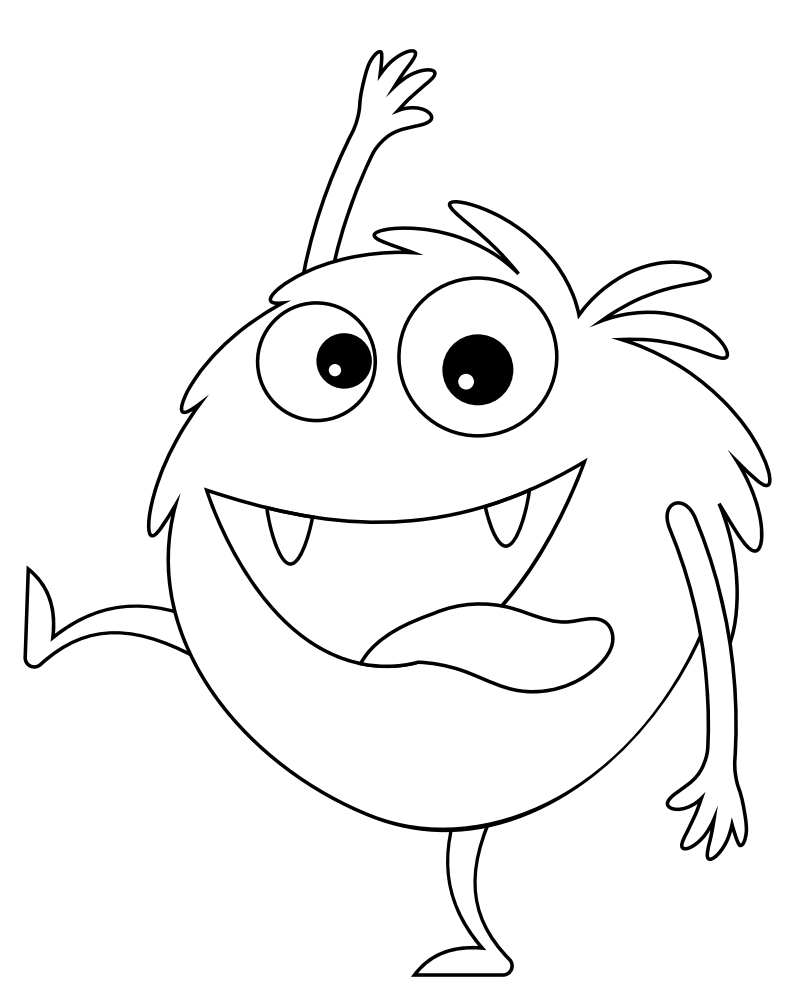

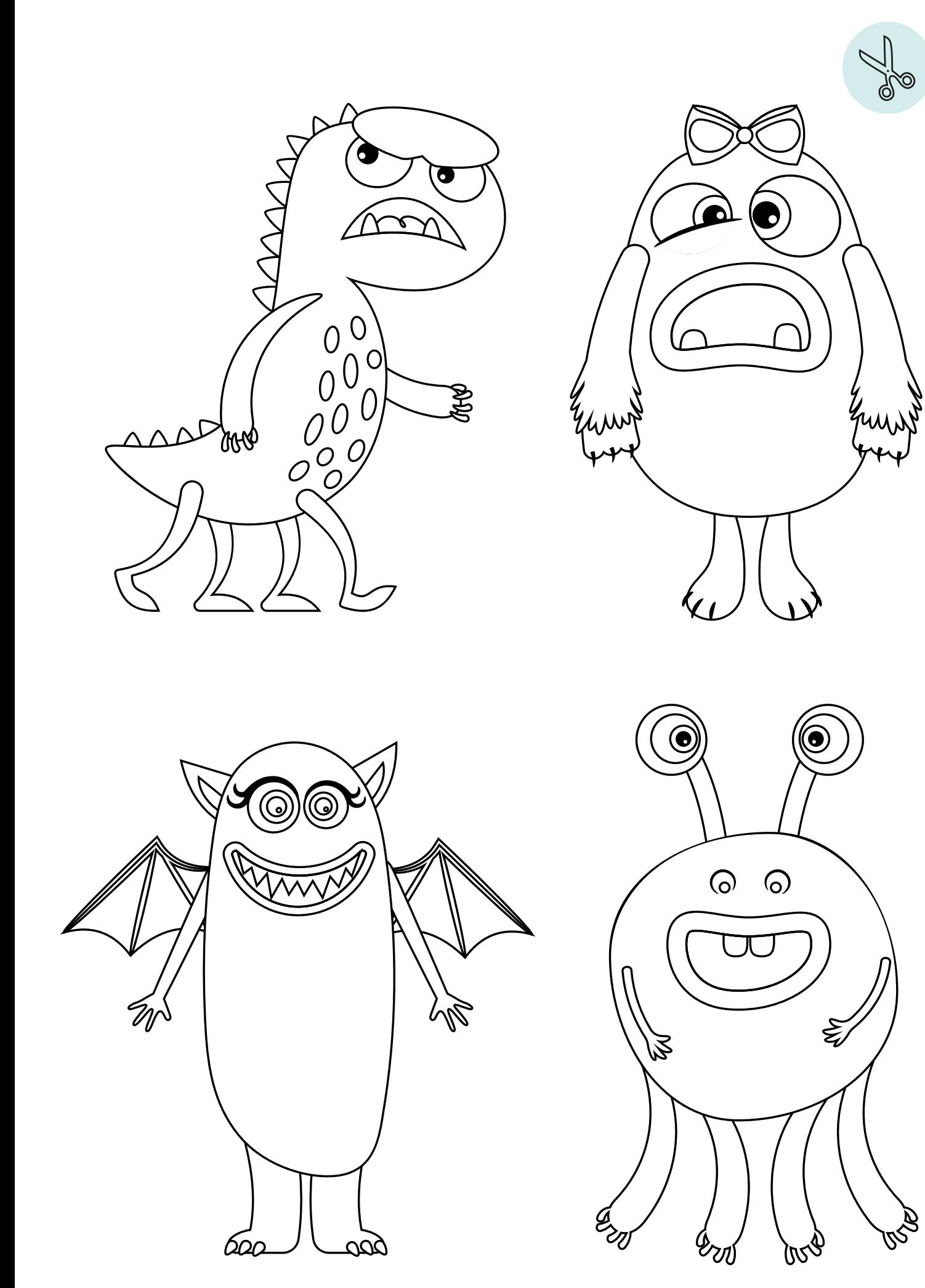

# **Jistota u počítače i při počítání**

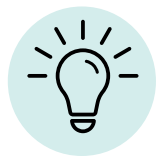

**Jste si jistí nejen na internetu, ale také při počítání? Vyzkoušejte to: Každý výsledek má vlastní barvu. Tak se dozvíte, které pole máte vymalovat kterou barvou.**

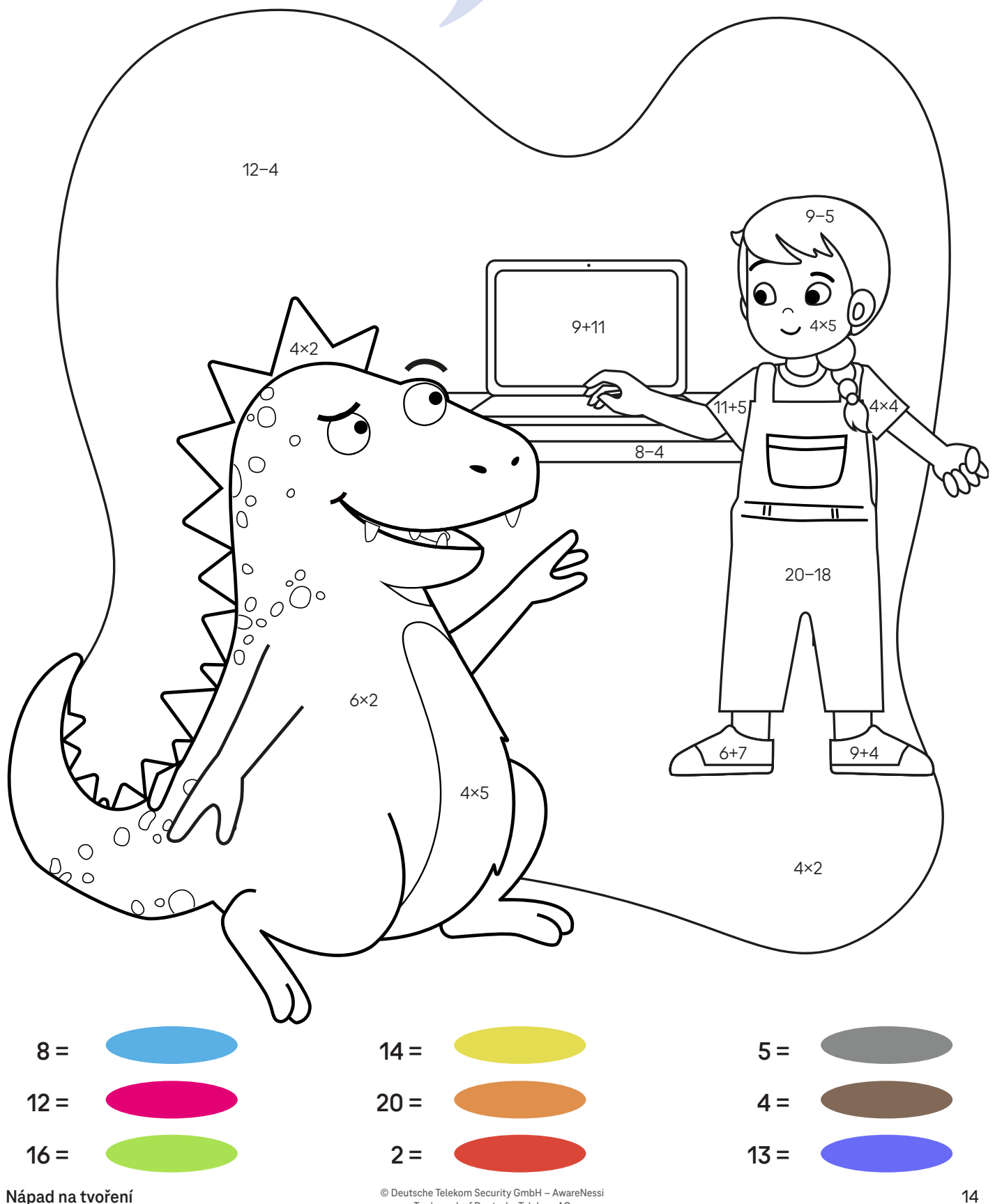

**Nápad na tvoření**

Trademark of Deutsche Telekom AG

# **Víte něco o virech a trojských koních?**

Nyní víte o virech a trojských koních vše. Otestujte si své znalosti tímto kvízem. Vyřešte ho společně s rodiči a poté si o něm popovídejte.

**Buďte pozorní a chytří: Nepouštějte potížisty!**

**Poznámka na závěr:** Řešení kvízu naleznete na straně 21.

- **Co přesně jsou počítačové viry?**
- **A:** Aplikace k otevírání e-mailů.
- **B:** Software k ochraně počítače.
- **C:** Malé programy, které poškozují počítač.

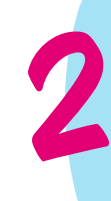

#### **Proč se jim říká trojští koně?**

**A:** Podle starořecké pověsti o králi Odysseovi.

- **B:** Název je odvozen od jejich vynálezce Thorstena Tristana Trojana.
- **C:** Název znamená: "podvodník".

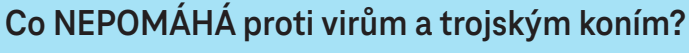

**A:** Antivirové programy.

- **B:** Sirup proti kašli pro počítače.
- **C:** Vytvoření zálohových kopií.

**4**

#### **Co mohou viry udělat ve vašem počítači?**

- **A:** Vymazat a zablokovat soubory.
- **B:** Stáhnout do vašeho počítače zábavné filmy.
- **C:** Postarat se o to, aby počítač lépe fungoval.

**3**

**1**

# **Falešné koně, falešný klus**

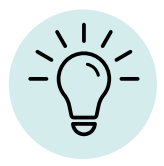

**Trojské koně jsou obzvláště dobré v tom, že se umí kamkoliv tajně vplížit. Zůstanou dlouho bez povšimnutí. Kolik trojských koní dokážete najít? Řešení naleznete níže.**

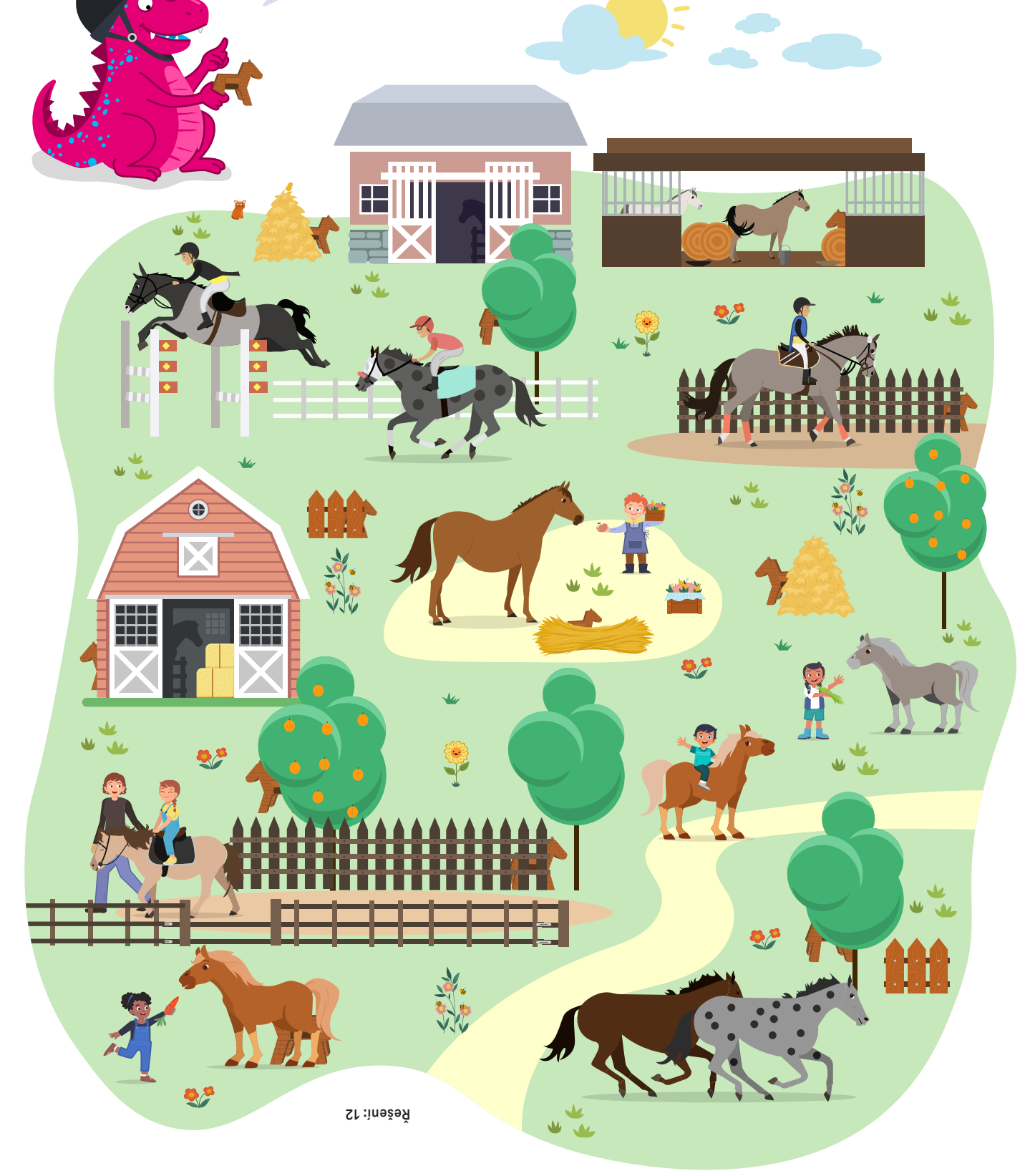

# **Dortová lízátka s čokoládovou polevou**

**Budete potřebovat**

**Vyzkoušejte zábavu pro celou rodinu. Upečte si 18 dortových lízátek podle našeho receptu.**

 $\mathcal{Q}$ 

- **300 g světlý nebo tmavý dortový korpus** (hotový výrobek nebo vlastnoručně upečený)
- **60 g měkké máslo**
- **70 g cukr moučka**
- **40 g pomazánkové máslo**
- **150 g čokoládová poleva**  (druh dle chuti)
- **18 dlouhých dřevěných špejlí**
- **Dekorace, např. cukrové perličky**

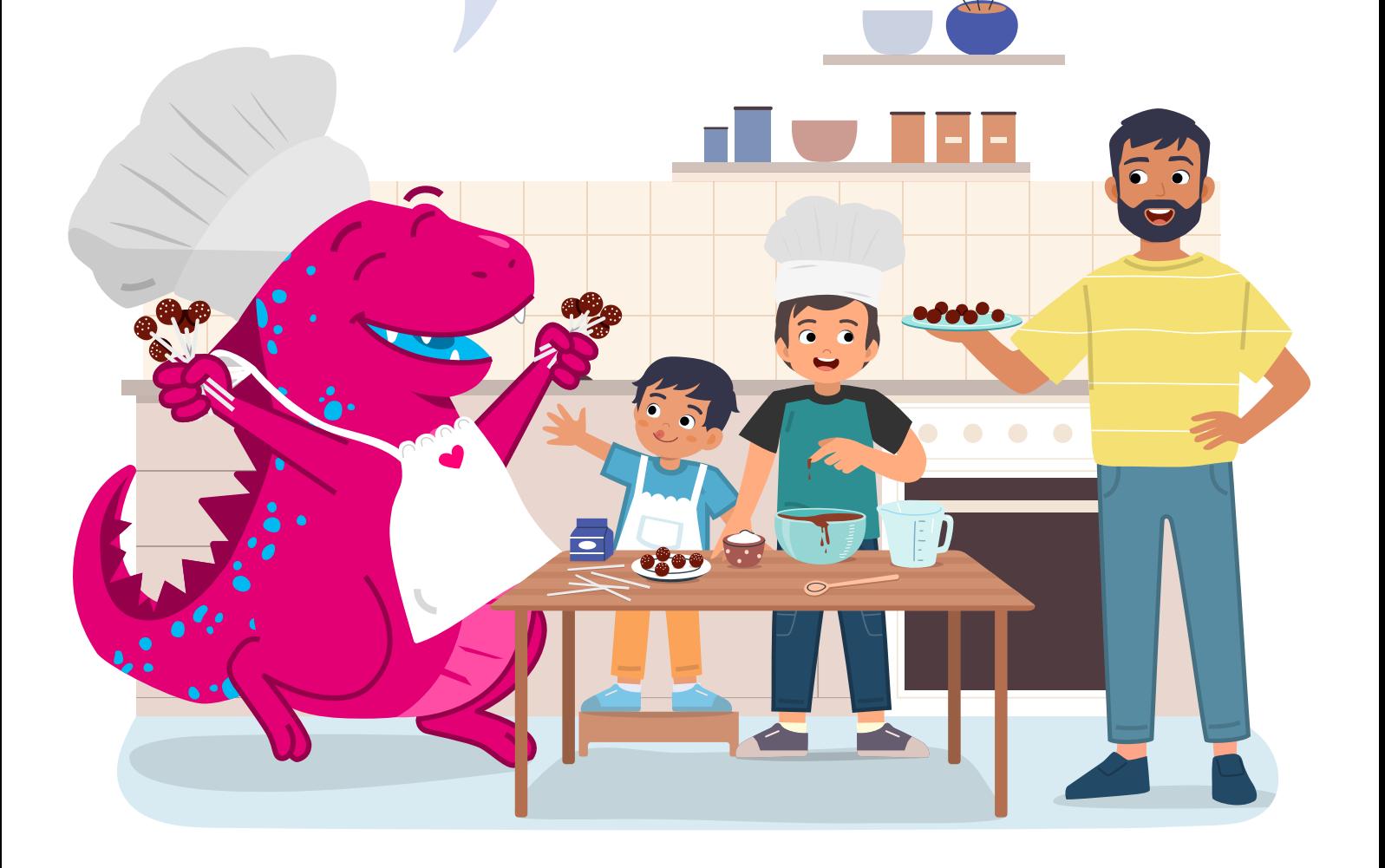

#### **Jdeme na to**

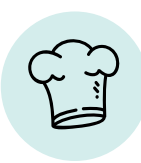

**7**

Dortový korpus rozdrobte.

Udělejte krém z pomazánkového másla. Přibližně 3 minuty důkladně vyšlehejte ručním šlehačem máslo, cukr moučku a pomazánkové máslo.

Lžící postupně přimíchávejte krém do rozdrobeného korpusu tak dlouho, dokud nepůjde hmota dobře tvarovat. Nesmí však být příliš vlhká a nesmí se při tvarování lepit na ruce.

Odkrojte z hmoty 18 porcí a vytvarujte je do kuliček. Nechejte kuličky 30 minut vychladit.

Mezitím rozkrájejte polevu a roztopte ji v teplé vodní lázni.

Nyní postupně namáčejte dřevěné špejle přibližně 1 cm do polevy a zasuňte je do kuliček. Položte dortová lízátka na talíř a nechejte je ještě jednou 15 minut vychladit.

Máte rádi čokoládová lízátka s velkým množstvím čokolády? Poté polevu ještě jednou rozehřejte a dortová lízátka do ní pod mírným úhlem namočte. Abyste dortová lízátka obzvláště dobře polili, otáčejte jimi. Jemně poklepejte dortovými lízátky o okraj misky, abyste odstranili přebytečnou polevu. Přitom dortová lízátka otáčejte, aby se netvořily "nosy".

> **Dle libosti ozdobte hotová dortová lízátka cukrovými ozdobami a nechejte je uschnout.**

### **Hotovo!**

## **Přehled o virech a trojských koních**

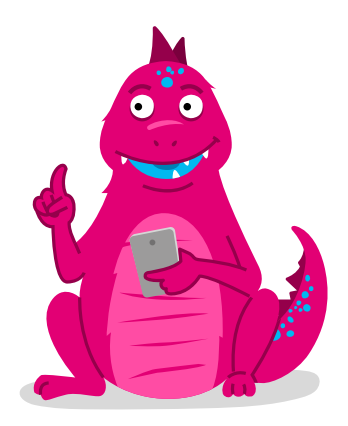

**Viry jsou ...**

**malé programy, které mohou poškodit váš počítač – například tím, že ho zpomalí nebo zničí soubory.**

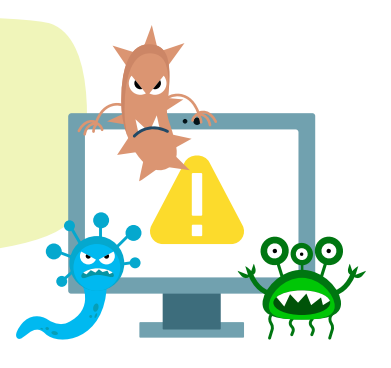

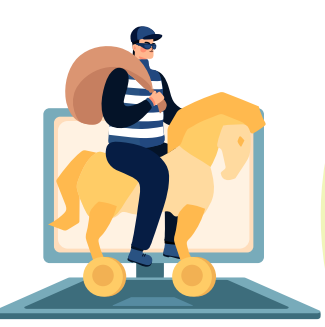

### **Trojské koně jsou...**

**zvláštní viry, které jsou šikovně maskované a mohou se nepozorovaně nastěhovat do vašeho počítače. Trojské koně se skrývají například v přílohách e-mailů nebo za různými odkazy.**

### **Dávejte pozor na ...**

- **podezřelé internetové stránky zejména pokud si chcete něco stáhnout.**
- **E-maily s přílohami (i když si myslíte, že znáte odesílatele).**
- **Soubory, u kterých přesně nevíte, odkud pocházejí.**

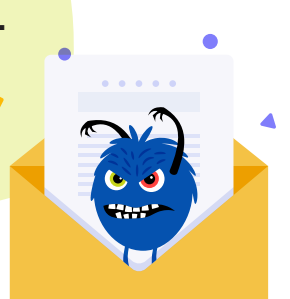

#### **Chraňte se a ...**

- **používejte antivirový program.**
- **u e-mailů s přílohami nebo odkazy se zeptejte odesílatele, zda vám opravdu něco poslal.**
- **klikejte pouze na internetové stránky, kterým můžete opravdu důvěřovat. V případě pochybností se předem zeptejte rodičů nebo starších sourozenců.**

# **Tady se můžete cítit v bezpečí**

Když zjistíte, že váš počítač napadl nějaký virus, asi se nejdřív vylekáte. Důležité ale je, abyste zachovali klid a pohodu. Pouze s čistou hlavou můžete účinně bojovat proti malým škůdcům.

Pomůže vám přitom toto snadné a uvolňující cvičení jógy: poloha dítěte. Jmenuje se tak, protože přitom vypadáte tak trochu jako miminko v maminčině břiše. Tato poloha vám dodá pocit bezpečí a pomůže vám zmírnit bolesti zad, šíje a ramen.

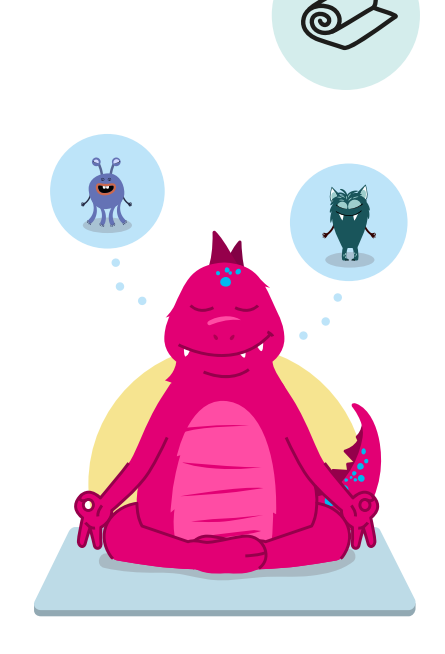

#### **Jdeme na to:**

1. Posaďte se na matraci nebo na koberec na paty s koleny u sebe.

- 2. Vydechněte a přitom se předkloňte dopředu tak daleko, abyste se mohli čelem opřít o podložku nebo koberec. Pokud je to nepohodlné, můžete si pod hlavu položit polštář.
- 3. Ruce položte vedle těla, dlaně ukazují směrem nahoru. Roztáhněte lopatky a zároveň spusťte ramena dolů k podlaze.
- 4. Pokud se vám to líbí, můžete ruce místo položení vedle těla natáhnout dopředu.
- 5. Zůstaňte v poloze minimálně 30 sekund, klidně dýchejte a užívejte si uvolnění.

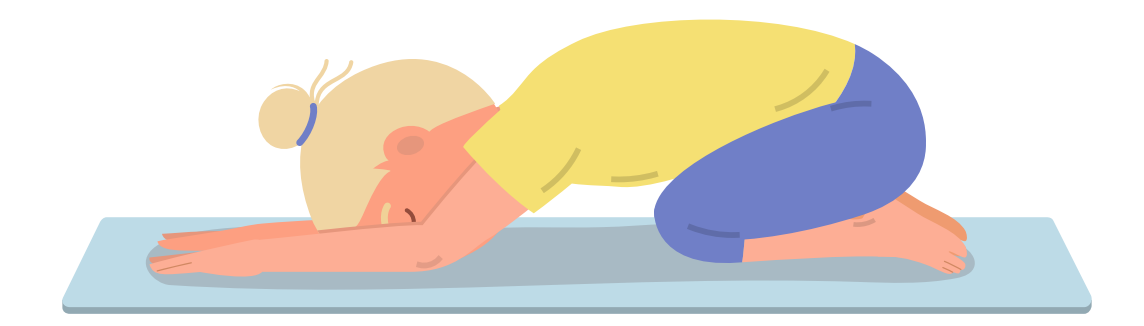

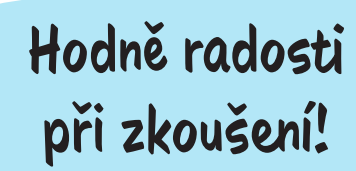

Vaše rodina a kamarádi mohou cvičit společně s vámi. Nejlepší bude, když návod předčítá maminka nebo tatínek, a vy cvičíte.

**Bezpečnostní jóga**

20 © Deutsche Telekom Security GmbH – AwareNessi Trademark of Deutsche Telekom AG

# **Řešení kvízu**

**1**

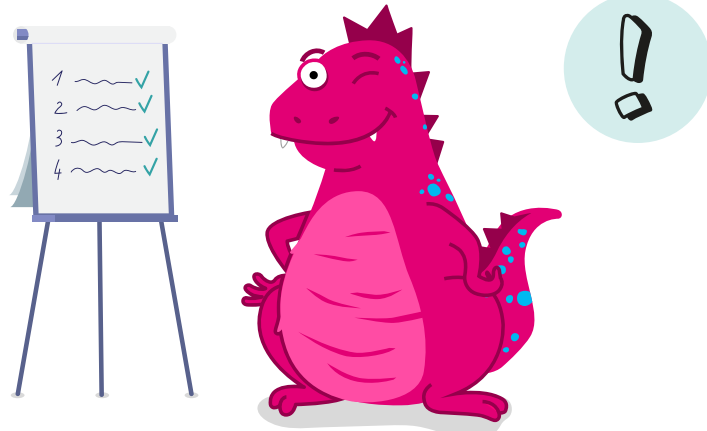

**Co přesně jsou počítačové viry?** 

**C:** Malé programy, které poškozují počítač.

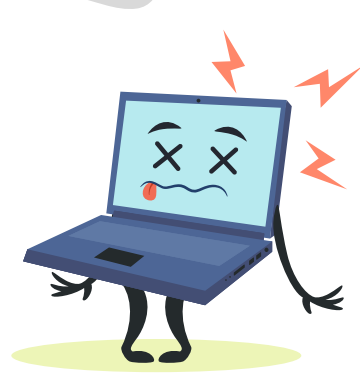

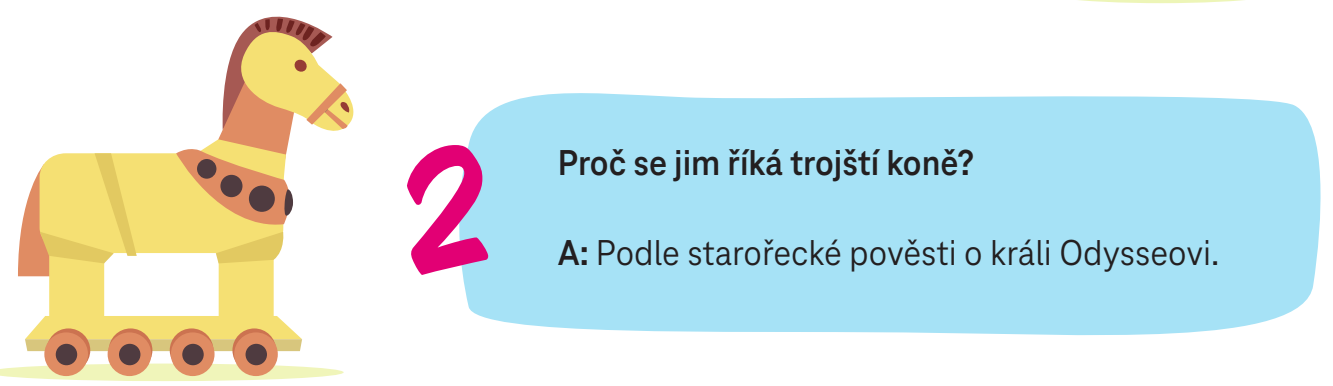

**Co NEPOMÁHÁ proti virům a trojským koním?**

**B:** Sirup proti kašli pro počítače.

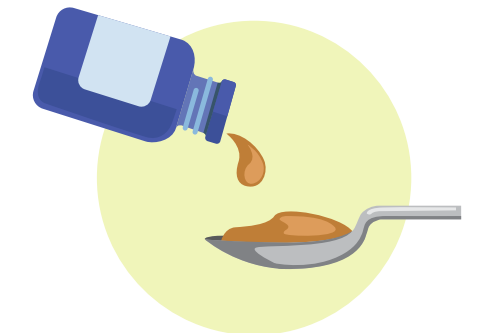

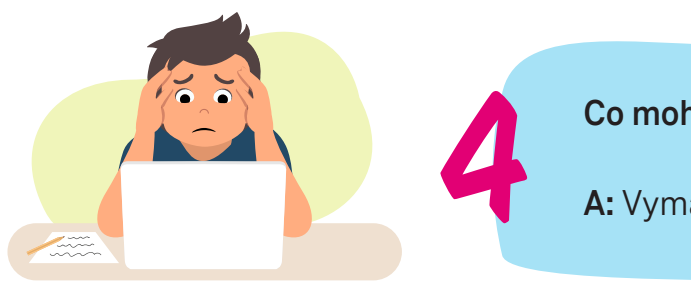

**Co mohou viry udělat ve vašem počítači?**

**A:** Vymazat a zablokovat soubory.

**3**

#### **TELEKOM SECURITY DEUTSCHE TELEKOM SECURITY GMBH**

Chapter Security Awareness and Communication Bonner Talweg 100, 53113 Bonn, Germany Contact: Security-Awareness@telekom.de

> **Teď už víte, jak se můžete před viry a trojskými koni chránit. Buďte chytří a pozorně se dívejte.**

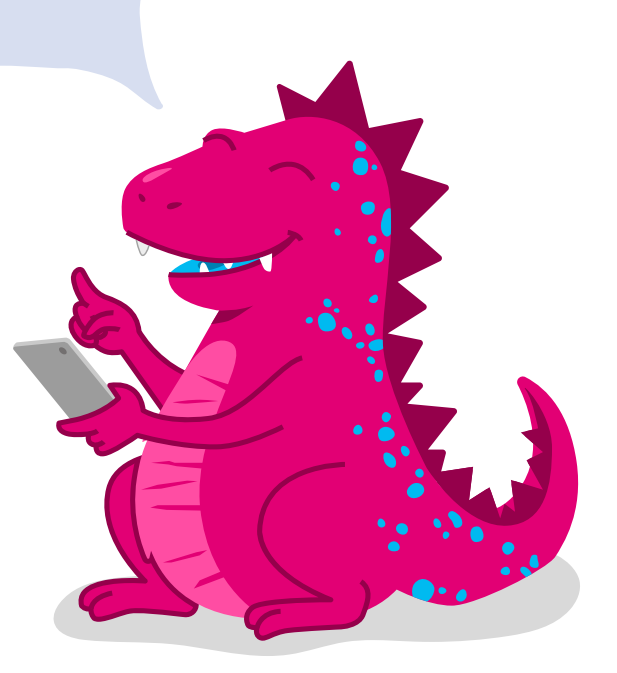

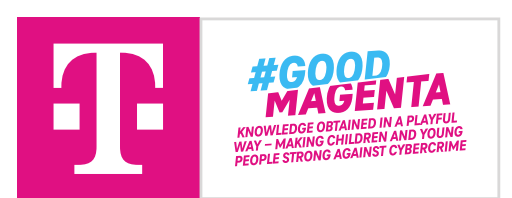

Naši fantastickou knihu o bezpečnosti s mnoha aktivitami můžeš komukoliv předat. Také novým fanouškům AwareNessi. Avšak pouze k soukromým, nikoli ke komerčním účelům!

V případě komerčního zájmu se prosím obrať na výše uvedenou kontaktní adresu.